# **CIRCULAR LINKED LIST**

- $\triangleright$  In a circular singly linked list, the last node of the list contains a pointer to the first node of the list.
- $\triangleright$  We can have circular singly linked list as well as circular doubly linked list.
- $\triangleright$  We traverse a circular singly linked list until we reach the same node where we started.
- $\triangleright$  The circular singly liked list has no beginning and no ending.
- $\triangleright$  There is no null value present in the next part of any of the nodes.
- $\triangleright$  Circular linked list are mostly used in task maintenance in operating systems. Fig. 3.14 shows a circular singly linked list.

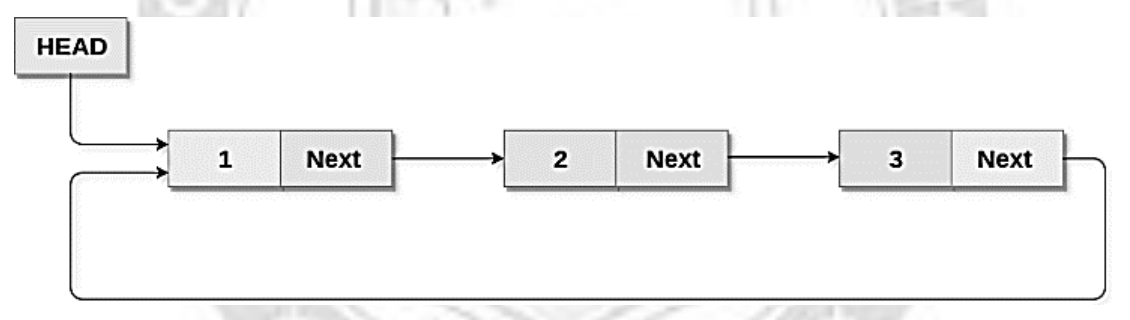

## **Fig. 3.14: Circular Singly Linked List.**

### **Memory Representation of circular linked list**

 $\triangleright$  Fig 3.15 shows the memory representation of a circular linked list containing marks of a student in 4 subjects. However, the image shows a glimpse of how the circular list is being stored in the memory. The start or head of the list is pointing to the element with the index 1 and containing 13 marks in the data part and 4 in

the next part. Which means that it is linked with the node that is being stored at 4th index of the list.

 $\triangleright$  However, due to the fact that we are considering circular linked list in the memory therefore the last node of the list contains the address of the first node of the list.

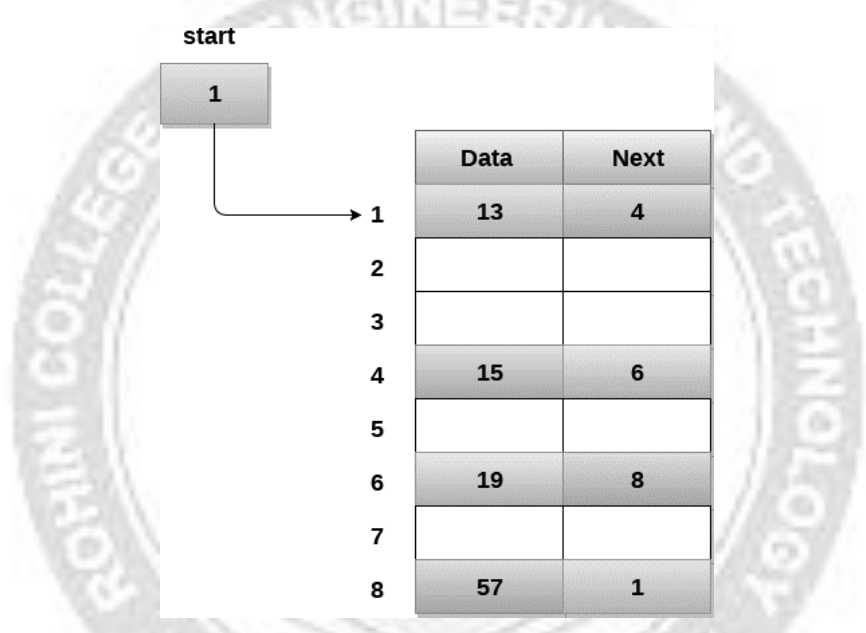

**Fig. 3.15: Memory Representation of Circular Linked List**

## **Operations on Circular Singly linked list**

Table 3.2 describes all the operations performed on a Doubly Linked List

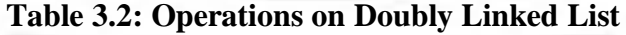

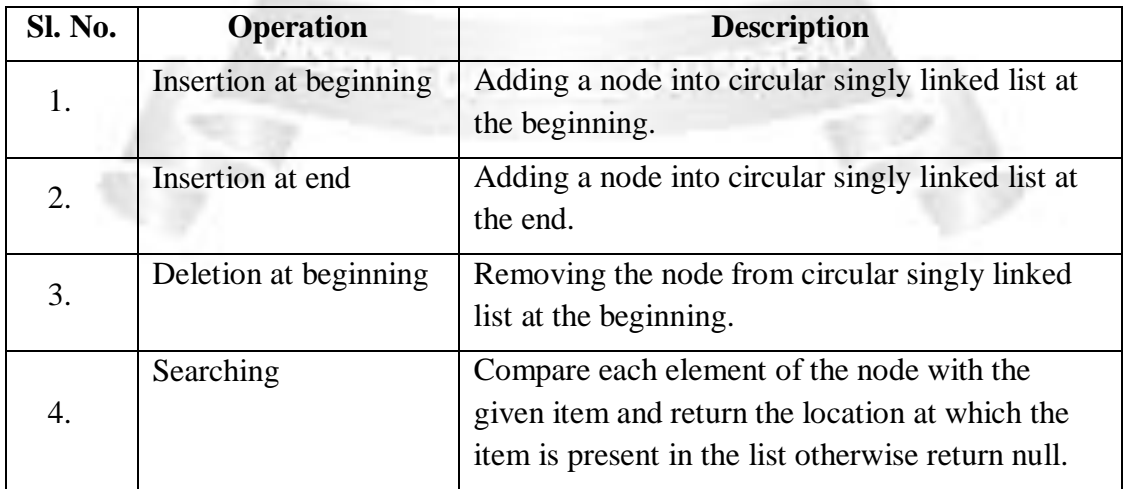

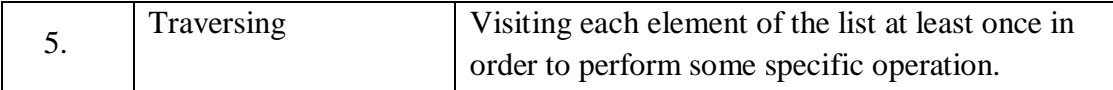

#### **Insertion at the beginning**

- $\triangleright$  There are two scenario in which a node can be inserted in circular singly linked list at beginning. Either the node will be inserted in an empty list or the node is to be inserted in an already filled list.
- $\triangleright$  Firstly, allocate the memory space for the new node by using the malloc method of C language.
- In the first scenario, the condition head  $=$  NULL will be true. Since, the list in which, we are inserting the node is a circular singly linked list, therefore the onlynode of the list (which is just inserted into the list) will point to itself only.
- $\triangleright$  Also need to make the head pointer point to this node.
- In the second scenario, the condition head  $=$  NULL will become false which means that the list contains at least one node.
- $\triangleright$  In this case, traverse the list in order to reach the last node of the list.
- $\triangleright$  At the end of the loop, the pointer temp would point to the last node of the list.
- $\triangleright$  Make the next pointer of the last node point to the head node of the list and the new node which is being inserted into the list will be the new head node of the list
- $\triangleright$  Therefore the next pointer of temp will point to the new node ptr.

#### **Algorithm 3.9**

Step 1: IF  $PTR = NULL$ 

Write OVERFLOW

Go to Step 11

[END OF IF]

Step 2: SET NEW  $NODE = PTR$ 

Step 3: SET  $PTR = PTR \rightarrow NEXT$ 

Step 4: SET NEW\_NODE -> DATA = VAL

Step 5: SET TEMP  $=$  HEAD

Step 6: Repeat Step 8 while TEMP -> NEXT != HEAD

Step 7: SET TEMP = TEMP -> NEXT

[END OF LOOP] Step 8: SET NEW NODE  $\rightarrow$  NEXT = HEAD Step 9: SET TEMP  $\rightarrow$  NEXT = NEW\_NODE Step 10: SET HEAD NEW\_NODE Step 11: EXIT

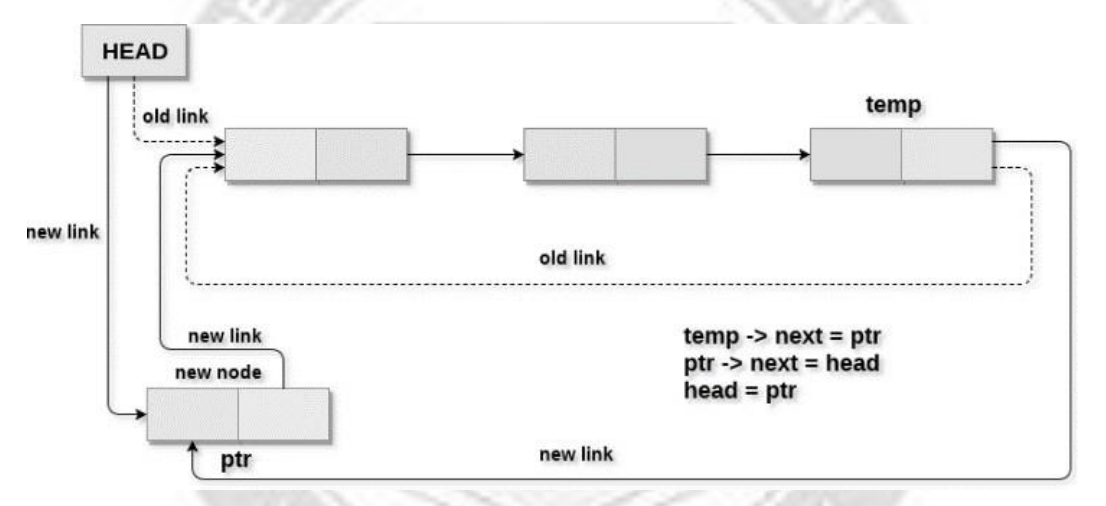

**Fig. 3.16: Insertion into a Circular Linked List at the beginning**

### **Insertion at the end**

- $\triangleright$  Allocate the memory space for the new node by using the malloc method of C language.
- $\triangleright$  In the first scenario, the condition head  $=$  NULL will be true.
- $\triangleright$  Also make the head pointer point to this node.
- In the second scenario, the condition head  $=$  NULL will become false which means that the list contains at least one node.
- $\triangleright$  In this case, traverse the list in order to reach the last node of the list.
- $\triangleright$  At the end of the loop, the pointer temp would point to the last node of the list.
- $\triangleright$  The existing last node i.e. temp must point to the new node ptr

#### **Algorithm 3.10**

Step 1: IF PTR = NULL

Write OVERFLOW

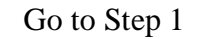

[END OF IF]

Step 2: SET NEW  $NODE = PTR$ 

Step 3: SET  $PTR = PTR \rightarrow NEXT$ 

Step 4: SET NEW\_NODE -> DATA = VAL

Step 5: SET NEW\_NODE -> NEXT = HEAD

Step 6: SET TEMP = HEAD

Step 7: Repeat Step 8 while TEMP -> NEXT != HEAD

Step 8: SET TEMP = TEMP -> NEXT

[END OF LOOP]

Step 9: SET TEMP -> NEXT = NEW\_NODE

Step 10: EXIT

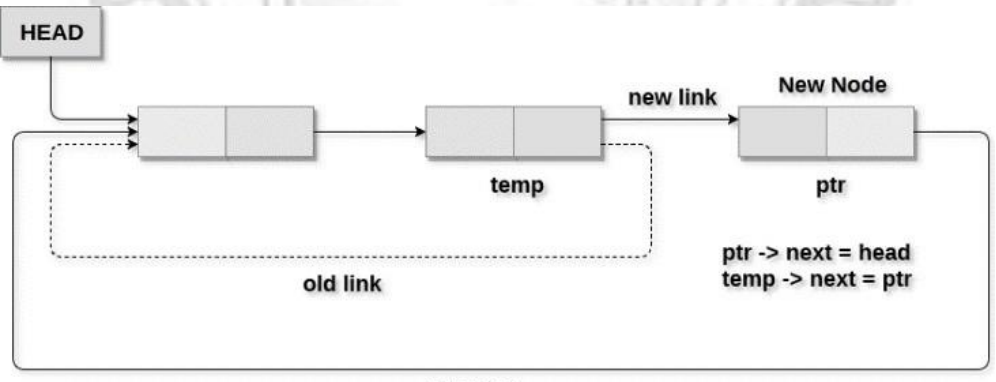

new link

**Fig. 3.17: Insertion into a Circular Linked List at the end**

### **Deletion at the beginning**

In order to delete a node in circular singly linked list, we need to make a few pointer adjustments. There are three scenarios of deleting a node from circular singly linked list at beginning.

Scenario 1: (The list is Empty) - If the list is empty then the condition head  $==$ NULL will become true, in this case, just to print underflow on the screen and make exit.

- $\triangleright$  Scenario 2: (The list contains single node) If the list contains single node then, the condition head  $\rightarrow$  next == head will become true. In this case, delete the entire list and make the head pointer free.
- $\triangleright$  Scenario 3: (The list contains more than one node) If the list contains more than one node then, in that case, traverse the list by using the pointer ptr to reach the last node of the list.
- $\triangleright$  At the end of the loop, the pointer ptr point to the last node of the list.
- $\triangleright$  The last node of the list will point to the next of the head node.
- $\triangleright$  Now, free the head pointer by using the free() method.
- $\triangleright$  Make the node pointed by the next of the last node, the new head of the list.

#### **Algorithm 3.11**

```
Step 1: IF HEAD = NULLWrite UNDERFLOW
        Go to Step 8
        [END OF IF]
Step 2: SET PTR = HEADStep 3: Repeat Step 4 while PTR \rightarrow NEXT != HEAD
Step 4: SET PTR = PTR \rightarrow next
       [END OF LOOP]
Step 5: SET PTR \rightarrow NEXT = HEAD \rightarrow NEXT
Step 6: FREE HEAD
Step 7: SET HEAD = PTR \rightarrow NEXT
```
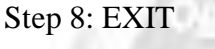

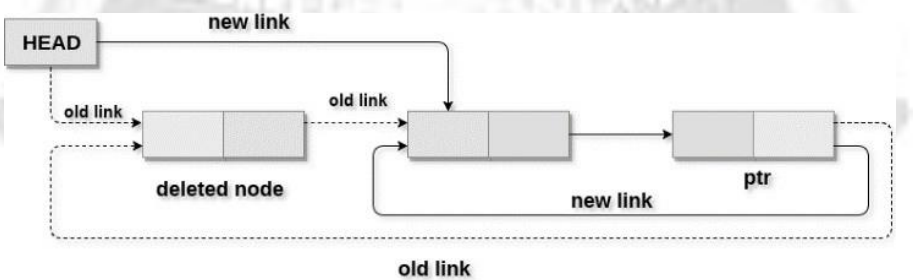

ptr -> next = head -> next free head  $head = ptr - p$  next **Fig. 3.18: Deletion in a Circular Linked List at beginning**

### **Deletion at the end**

- Scenario 1 (the list is empty) If the list is empty then the condition head  $=$ NULL will become true, in this case, just to print underflow on the screen and make exit.
- $\triangleright$  Scenario 2(the list contains single element) If the list contains single node then, the condition head  $\rightarrow$  next == head will become true. In this case, delete the entire list and make the head pointer free.
- $\triangleright$  Scenario 3(the list contains more than one element) If the list contains more than one element, then in order to delete the last element, reach the last node. Also keep track of the second last node of the list. For this purpose, the two pointers ptr andpreptr are defined.
- $\triangleright$  Make just one more pointer adjustment. We need to make the next pointer of preptr point to the next of ptr (i.e. head) and then make pointer ptr free.

### **Algorithm 3.12**

Step 1: IF HEAD = NULL

Write UNDERFLOW

Go to Step 8

[END OF IF]

Step 2: SET  $PTR = HEAD$ 

Step 3: Repeat Steps 4 and 5 while PTR -> NEXT != HEAD

Step 4: SET PREPTR = PTR

Step 5: SET PTR = PTR -> NEXT

[END OF LOOP]

Step 6: SET PREPTR -> NEXT = HEAD

Step 7: FREE PTR

Step 8: EXIT

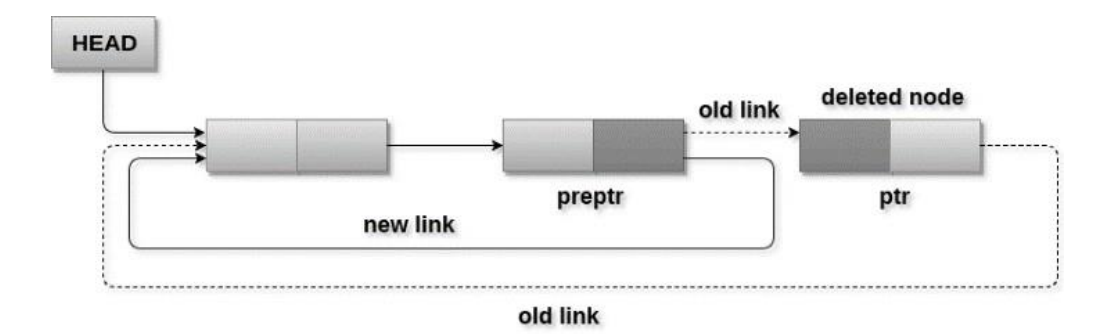

preptr -> next = head free ptr

**Fig. 3.19: Deletion in a Circular Linked List at the end**

### **Searching**

- $\triangleright$  Searching in circular singly linked list needs traversing across the list.
- $\triangleright$  The item which is to be searched in the list is matched with each node data of the list once.
- $\triangleright$  If the match found then the location of that item is returned otherwise -1 is returned.

### **Algorithm 3.13**

```
STEP 1: SET PTR = HEADSTEP 2: Set I = 0STEP 3: IF PTR = NULLWRITE "EMPTY LIST"
      GOTO STEP 8
      END OF IF
STEP 4: IF HEAD \rightarrow DATA = ITEM
      WRITE i+1 RETURN [END OF IF]
STEP 5: REPEAT STEP 5 TO 7 UNTIL PTR->next != head
STEP 6: if ptr \rightarrow data = item
      write i+1RETURN
```

```
End of IF
STEP 7: I = I + 1STEP 8: PTR = PTR \rightarrow NEXTINEER
      [END OF LOOP]
STEP 9: EXIT
```
### **Searching**

- $\triangleright$  Traversing in circular singly linked list can be done through a loop.
- $\triangleright$  Initialize the temporary pointer variable temp to head pointer and run the whileloop until the next pointer of temp becomes head.

### **Algorithm 3.14**

```
STEP 1: SET PTR = HERADSTEP 2: IF PTR = NULL
      WRITE "EMPTY LIST"
      GOTO STEP 8
      END OF IF
STEP 4: REPEAT STEP 5 AND 6 UNTIL PTR \rightarrow NEXT != HEAD
STEP 5: PRINT PTR \rightarrow DATA
STEP 6: PTR = PTR \rightarrow NEXT
      [END OF LOOP]
STEP 7: PRINT PTR\rightarrow DATA
STEP 8: EXIT
```
#### **Advantages of Circular Linked Lists**

It is possible to traverse from the last node back to the first i.e. the head node.

- $\triangleright$  The starting node does not matter as we can traverse each and every node despite whatever node we keep as the starting node.
- $\triangleright$  The previous node can be easily identified.
- $\triangleright$  There is no need for a NULL function to code. The circular list never identifies a NULL identifier unless it is fully assigned.
- $\triangleright$  Circular linked lists are beneficial for end operations as start and finish coincide

### **Disadvantages of Circular Linked Lists**

- $\triangleright$  If the circular linked list is not handled properly then it can lead to an infinite loop as it is circular in nature.
- $\triangleright$  In comparison with singly-linked lists, doubly linked lists are more complex in nature
- $\triangleright$  Direct accessing of elements is not possible.
- $\triangleright$  It is generally a complex task to reverse a circular linked list

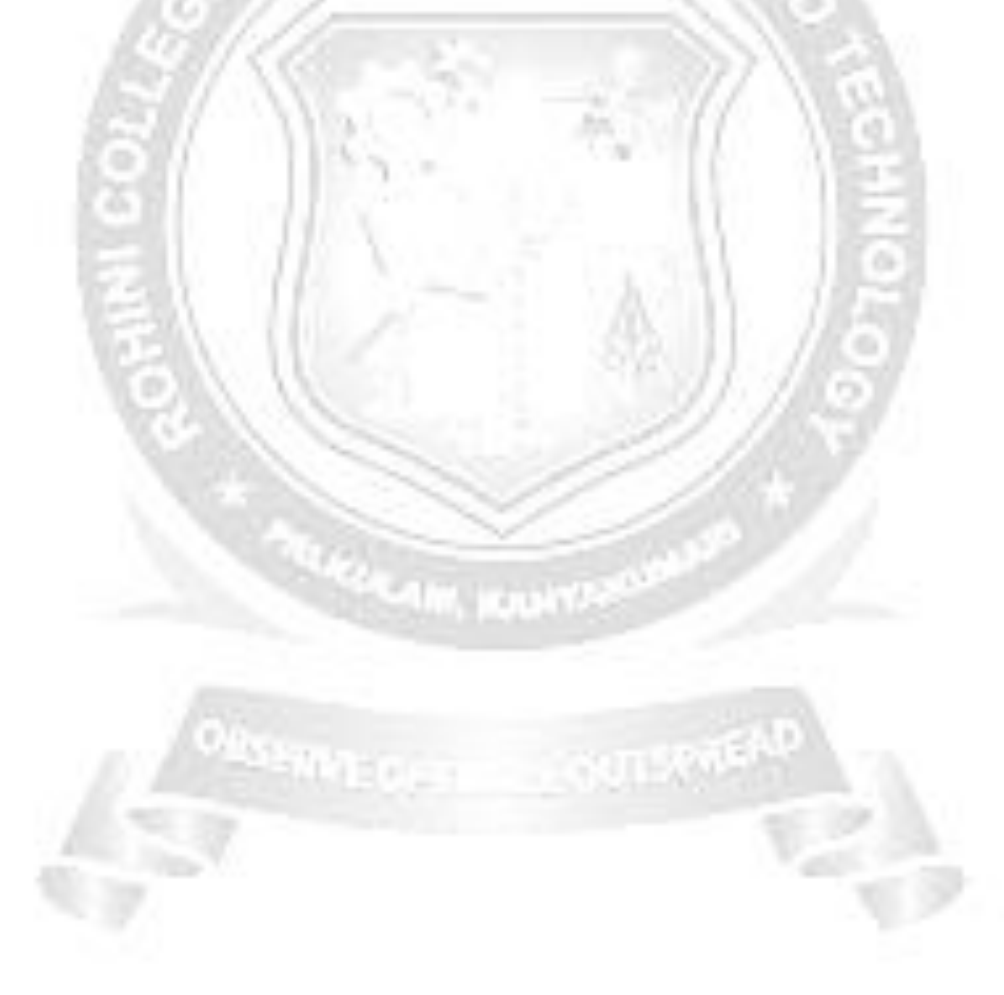